**Download Solution Manual For System Dynamics Ed 2 William J Palm Iii Pdf 5 [UPDATED]**

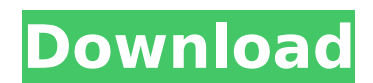

A practical guide to model design and analysis.. system dynamics palm ii solutions manual PaperbackÂ.1. Field of the Invention The invention relates to an anchor, and more particularly to an anti-mildew anchor. 2. Descript rows and tied together at fence posts using flexible wire. Typically, the wire is configured in a rectangular cross-section, wherein the long dimension of the wire is substantially perpendicular to the picket length, and t together at a proper tension to keep the picket fence in a taut position. Wooden picket fences may be treated with a preservative, such as non-peroxide fungicide, to provide protection for the wooden picket from fungi, ins mildew fungus to continue to grow on the picket. Such mildew fungi may corrode the pickets and may eventually dissolve some of the solid picket material to the point where the picket is weakened. Therefore, a need exists f extract file names I have a large set of files where each have a date on the name, let's say ddmmyyyy\_hhmmss.bmp Where the first 7 characters are the date, the next 7 characters are the date, the next 7 characters are the could have each file be individually stored in a cell in an array, but I'm trying to minimize these calls to the filesystem. At the moment, I'm trying to use the regex function. The thing is, I've never really used regex i '\*.\*'); [matches, ext] = regexp(full, '\d{2}\_\d{2}\.bmp\$');